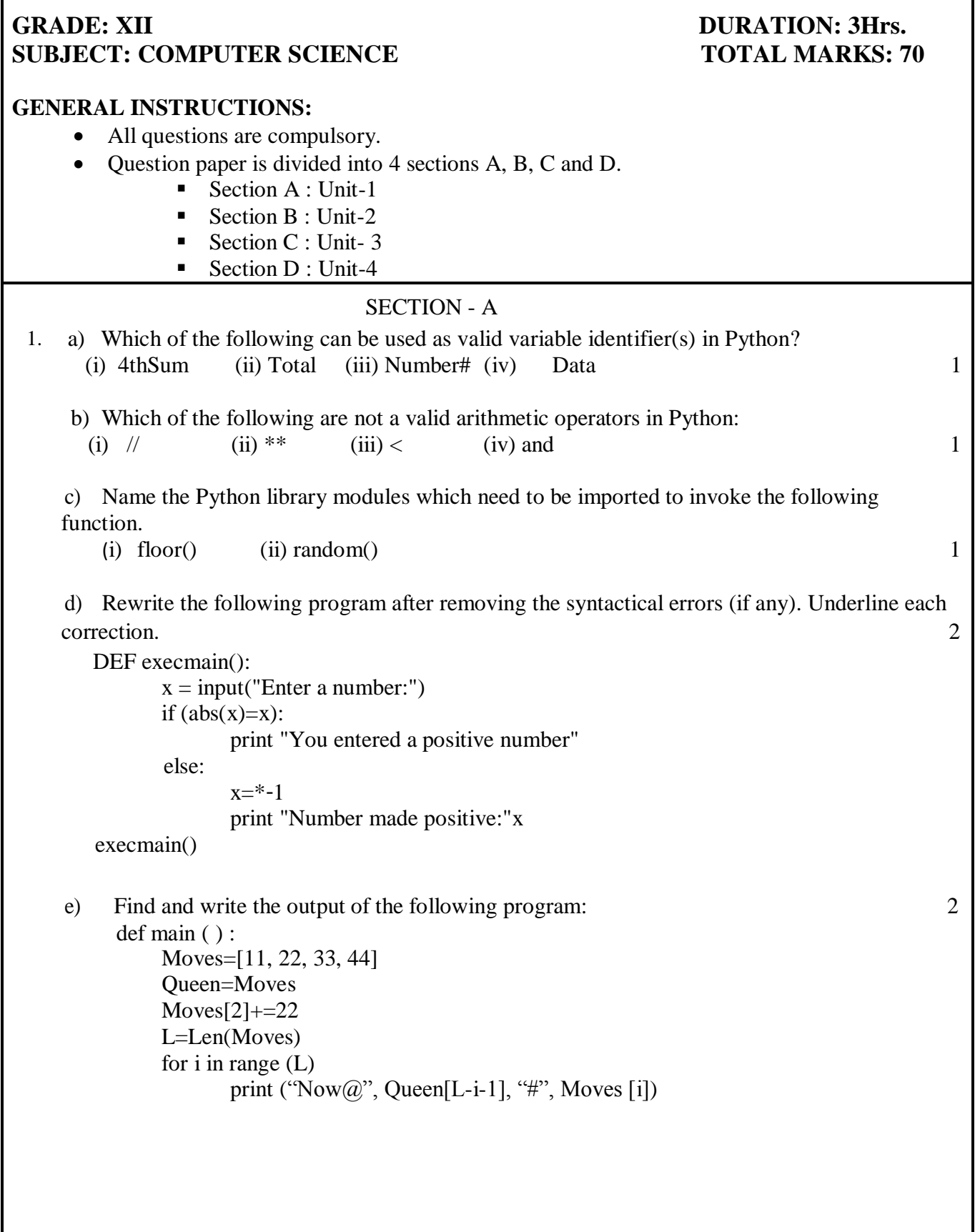

f) Find and write the output of the following program: 3 def ChangeList():  $L=$ []  $L1 = []$  $L2 = 1$ for i in range $(1,10)$ : L.append(i) for i in range $(10,1,-2)$ : L1.append(i) for i in range( $len(L1)$ ):  $L2.append(L1[i]+L[i])$  $L2.append(len(L)-len(L1))$ print(L2) ChangeList() g) What are the possible outcome(s) expected from the following Python code? Also specify  $\frac{1}{2}$  maximum and minimum value of Y. import random X= random.random()  $Y=$  random.randint(0,4)  $print(int(X), ":", Y+int(X))$ (i)  $0:0$  (ii)  $1:6$  (iii)  $2:4$  (iv)  $0:3$ 2. a) List one similarity and one difference between List and Dictionary data type. 1 b) Which is the correct form of declaration of list? (i) Number =  $[1; 'one', 2; 'two', 3; 'three']$ (ii) Number =  $(1$ :'one',2:'two',3:'three') (iii) Number =  $[1, 'one, 2, 'two', 3, 'three']$ (iv) Number =  $\{1, \text{one}, 2, \text{two}, 3, \text{three}\}$ c) Identify the valid declaration of Day : 1 Day={1:'monday',2:'tuesday',3:'wednesday'} (i) list (ii) dictionary (iii) array (iv) tuple d) Find and write the output of the following Python code: 1  $x = "abcdef"$  $i = "a"$ while i in x: print(i, end  $=$  " $"$ ) e) Find the output of following: 1 colors = ["violet", "indigo", "blue", "green", "yellow", "orange", "red"] del color[4] colors.remove("blue") colors.pop(3) print(colors)

- f) What do you understand by the term tuple? Give example. 2
- g) Write definition of a Method MSEARCH(STATES) to display all the state names from a list of STATES, which are starting with alphabet M. For example: If the list STATES contains ["MP","UP","WB","TN","MH","MZ","DL","BH","RJ","HR"] The following should get displayed.
	- $MP$  MH MZ 3

#### OR

Write a method/function **COUNTWORDS( )** in Python to read lines from a text file TEXT.TXT and display the total number of words present in the file.

h) A bar chart is drawn (using pyplot) to represent sales data of various models of cars, for a month. Write appropriate statements in Python to provide labels Month - June and Sale done to x and y axis respectively. 3

### OR

Give the output of the following Python code:

import matplotlib.pyplot as plt; plt.rcdefaults() import numpy as np import matplotlib.pyplot as plt  $objects = (Python', 'C++', 'Java', 'Perl', 'Scala', 'Lisp')$  $y_{\text{pos}} = np.arange(len(objects))$ performance =  $[10, 8, 6, 4, 2, 1]$ plt.bar(y\_pos, performance, align='center', alpha=0.5) plt.xticks(y\_pos, objects) plt.ylabel('Usage') plt.title('Programming language usage') plt.show( )

i) Write a Recursive function in Python **BinarySearch(Arr,l,R,X)** to search the given element X to be searched from the list Arr having R elements,where l represents lower bound and R represents the upper bound. 3

### OR

 Write a Recursive function **recurpalin(n)** in Python to check and return the given text **n** is palindrome or not, where **n** is the text passed to the parameter.

j) Write a function in Python, **InsertQ(Arr,data)** and **DeleteQ(Arr)** for performing insertion and deletion operations in a Queue. **Arr** is the list used for implementing queue and **data** is the value to be inserted. 4

Write a function in Python, **StkPush(Package)** and **StkPop(Package)** to add a new Package and delete a Package from a List of Package Description, considering them to act as push and pop operations of the Stack data structure.

OR

# SECTION - B

- 3. Questions 3 (a) to 3 (c) : Fill in the blanks
	- a) \_\_\_\_\_\_ is a network that covers geographic area that are larger, such as districts or cities. 1
	- b) \_\_\_\_\_\_\_\_\_ computing refers to applications and services that run on a distributed network using virtualized resources. 1
	- c)  $A \sim 1$  is a set of rules that governs data communication.
	- d) A \_\_\_\_\_\_\_\_\_\_ is a device that forwards packets between networks by processing the routing information included in the packet. 1
	- e) Expand the following:
- i. MAC ii. DNS iii. SSH iv. URL 2
	- f) Write difference between IPv4 and IPv6. 2
	- g) Write the purpose of following commands. 3
		- i) whois
		- ii) ipconfig
		- iii) nslookup
	- h) Riana Medicos Centre has set up its new centre in Riyadh. It has four buildings as shown in the diagram given below: 4

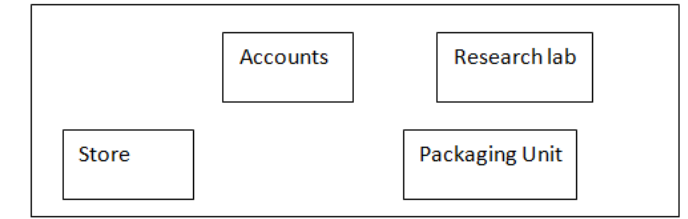

Distances between various buildings are as follows:

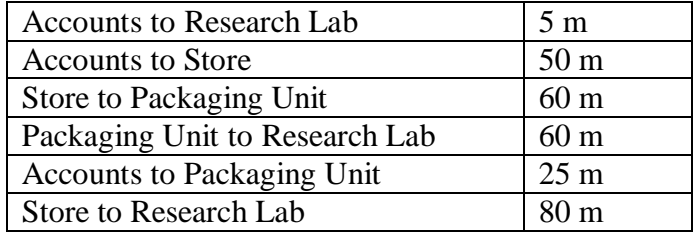

Number of computers:

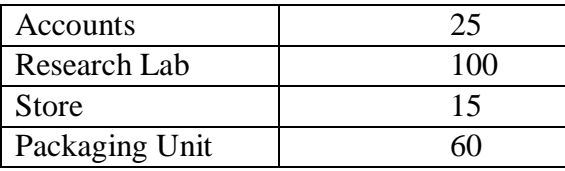

As a network expert, provide the best possible answer for the following queries:

- i) Suggest the type of network established between the buildings.
- ii) Suggest the most suitable place (i.e., building) to house the server of this organization.
- iii) Suggest the placement of the following devices with justification: (a) Repeater (b) Hub/Switch.
- iv) Suggest a system (hardware/software) to prevent unauthorized access to or from the network.

## $SECTION - C$

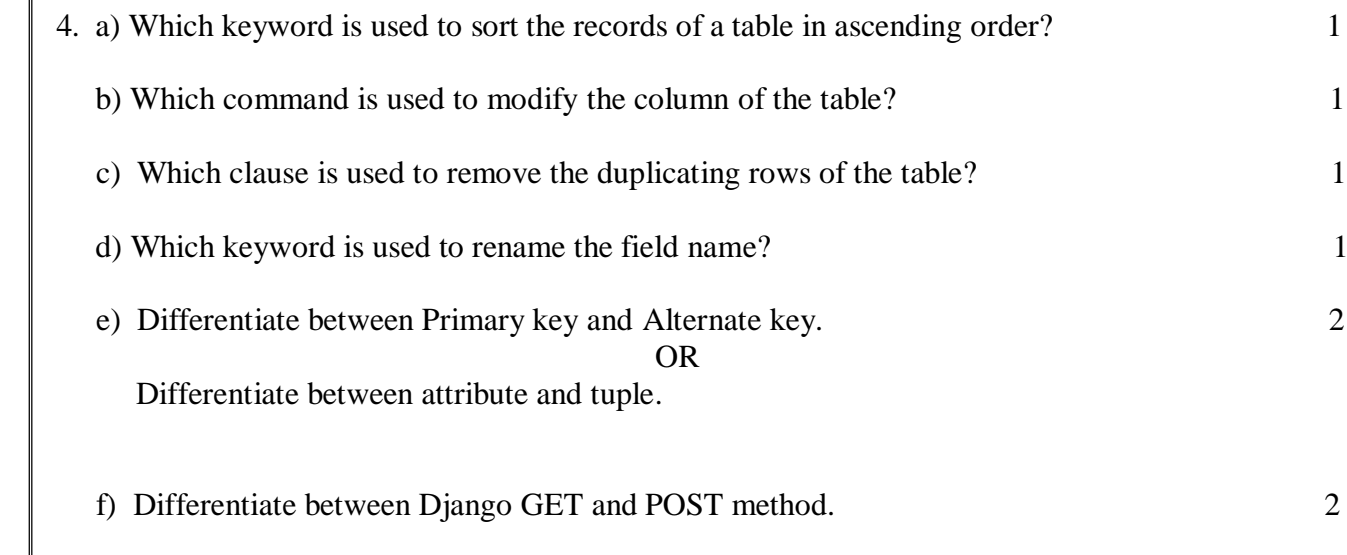

g) Write an output for SQL queries (i) to (iii), which are based on the tables given below:  $\frac{3}{2}$ 

### Table : **STUDENT**

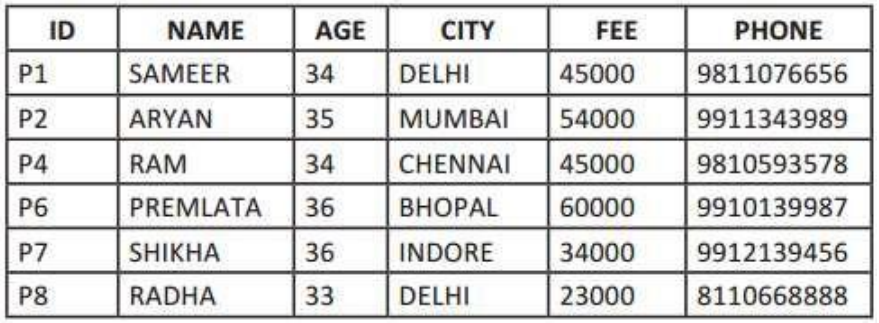

 i) SELECT COUNT(\*), City FROM STUDENT GROUP BY CITY HAVING  $COUNT(*)>1;$ 

(ii) SELECT MAX(FEE),MIN(FEE) FROM STUDENT;

(iii) SELECT NAME, AGE FROM STUDENT WHERE CITY="Delhi";

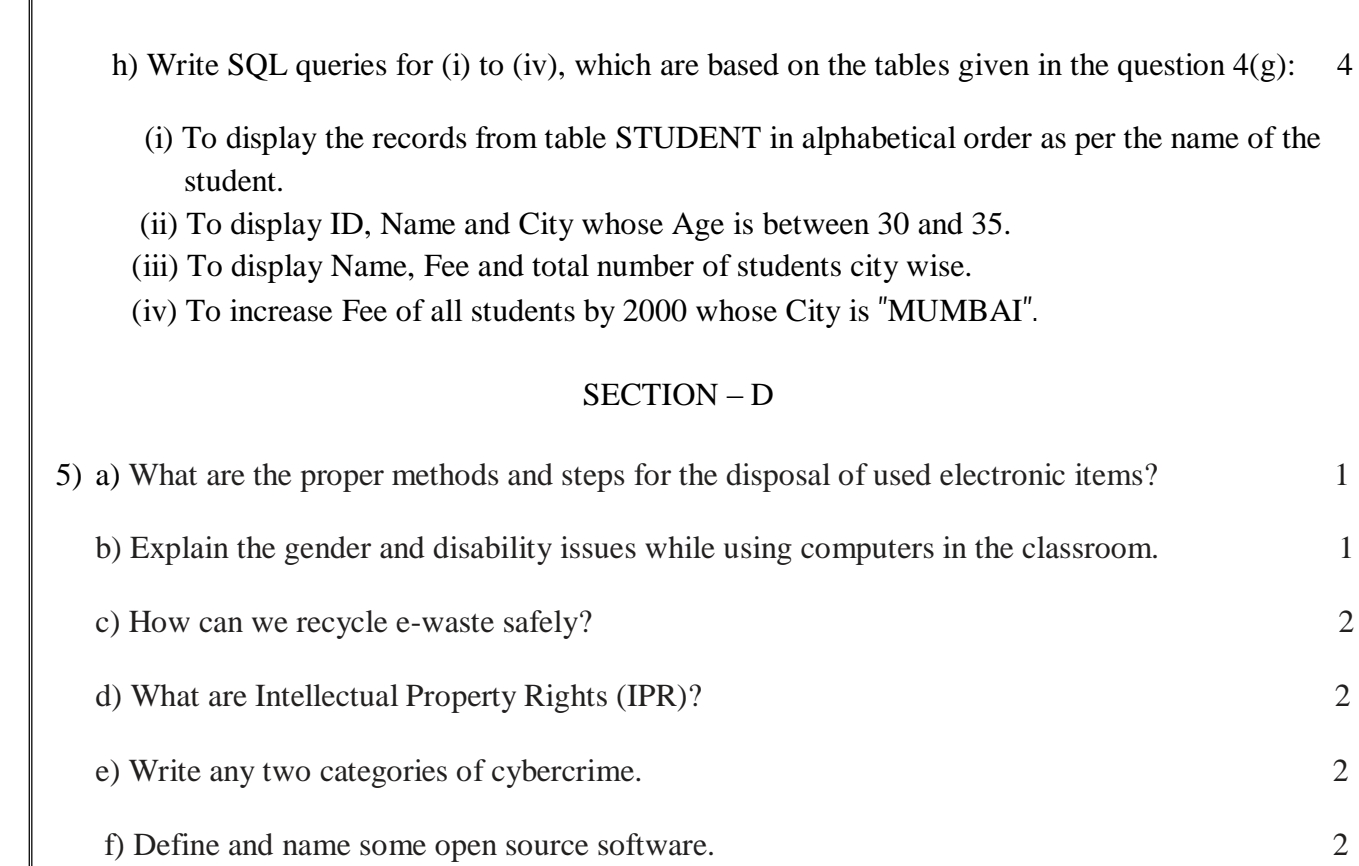